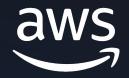

# Understanding PostgreSQL statistics to optimize performance

Divya Sharma

Sr. RDS PostgreSQL SA

© 2024, Amazon Web Services, Inc. or its affiliates. All rights reserved.

# Today we'll talk about

- Types of statistics in PostgreSQL
- Data distribution statistics
- Monitoring statistics

 $\rightarrow$ 

• Troubleshooting example

#### But why do we need to know about them?

- To understand how queries are planned to be able to optimize them.
- To understand when to create custom statistics by understanding correlation between data
- To know about different monitoring views available for better understanding of when to run vaccum, when to add/remove indexes etc.

#### Statistics in PostgreSQL

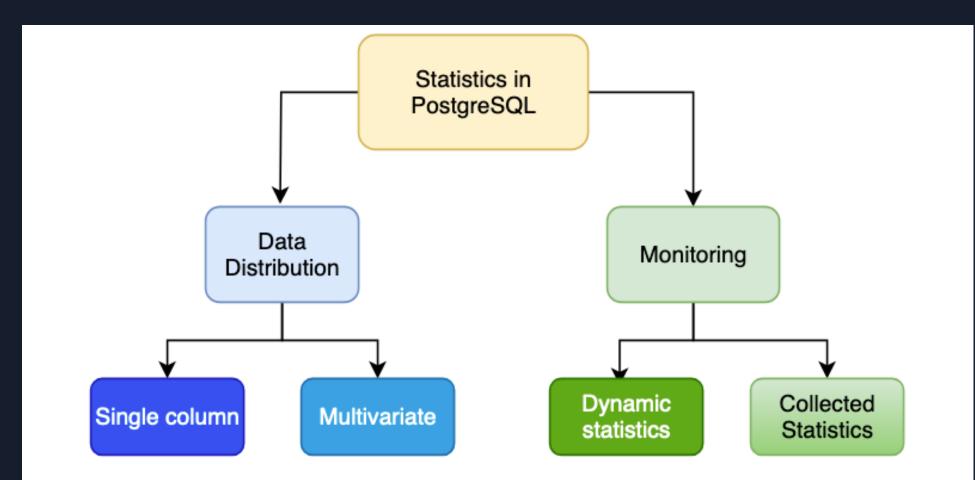

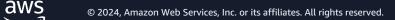

- Can be updated by running the "ANALYZE" command (on its own or with VACUUM)
- Can by triggered automatically by autovacuum worker if the following calculated threshold exceed total number of tuples inserted, updated, or deleted since the last ANALYZE :

## analyze threshold = analyze base threshold + analyze scale factor \* number of tuples

autovacuum\_analyze\_threshold autovacuum\_analyze\_scale\_factor pg\_class.reltuples

Note : The "ANALYZE" here has nothing to do with "EXPLAIN ANALYZE"

- Information collected stores in pg\_statistic system catalog (only readable by superuser)
- pg\_stats is a view on top of pg\_statistics which is readable by all.
- The amount of samples considered by ANALYZE depends on the <u>default\_statistics\_target</u> parameter.

- Default value for default\_statistics\_target is 100, which means 100 most common values ;100 histogram bounds can be stored in those arrays.
- default\_statistics\_target can be set per column basis or globally for the entire database

| postgres=> ALTER TABLE test_ex<br>ALTER TABLE                          | p ALTER COLUMN a SET S             | STATISTICS                  | 100;         |                  |            |
|------------------------------------------------------------------------|------------------------------------|-----------------------------|--------------|------------------|------------|
| postgres=> \d+ test_exp                                                |                                    |                             |              |                  |            |
| Column   Type   Collation                                              |                                    | I Storage                   | Stats target | Description      |            |
| a   integer  <br>b   integer                                           |                                    | plain<br>  plain<br>  plain | 100          |                  |            |
| <pre>Indexes:     "test_exp_pkey" PRIMARY KE Access method: heap</pre> | Y, btree (a)                       |                             |              |                  |            |
|                                                                        | Note : Increasir<br>time and space | <u> </u>                    |              | oportional incre | ase in the |

```
postgres=> CREATE TABLE test_stats(id INT, name VARCHAR);
CREATE TABLE
postgres=> INSERT INTO test_stats VALUES (generate_series(1,10),'test'||generate_series(1,10));
INSERT 0 10
postgres=> INSERT INTO test_stats VALUES (generate_series(1,10),'test'||generate_series(1,10));
INSERT 0 10
postgres=> INSERT INTO test_stats VALUES (generate_series(1,10),'test'||generate_series(1,10));
INSERT 0 10
postgres=> INSERT INTO test_stats VALUES (generate_series(1,20),'test'||generate_series(1,20));
INSERT 0 10
postgres=> INSERT INTO test_stats VALUES (generate_series(11,20),'test'||generate_series(11,20));
INSERT 0 10
postgres=> ANALYZE VERBOSE test_stats ;
INFO: analyzing "public.test_stats"
INFO: "test_stats": scanned 1 of 1 pages, containing 40 live rows and 0 dead rows; 40 rows in sample, 40 estimated total rows
ANALYZE
```

| postgres=> SELECT * FROM<br>-F RECORD 1 ]                  | 1 pg_stats WHERE tablename ='test_stats';                                                                                                    |                             |                                 |
|------------------------------------------------------------|----------------------------------------------------------------------------------------------------|-----------------------------|---------------------------------|
| schemaname                                                 | public                                                                                                    |                             |                                 |
| tablename                                                  | test_stats                                                                                                    |                             |                                 |
| attname                                                    | id 🗸                                                                                                    |                             |                                 |
| inherited I                                                | f                                                                                                    |                             |                                 |
| null_frac                                                  | 0                                                                                                    |                             |                                 |
| avg_width                                                  | 4                                                                                                    |                             |                                 |
| n_distinct                                                 | -0.5                                                                                                    |                             |                                 |
| most_common_vals                                           | $\{1,2,3,4,5,6,7,8,9,10\}$                                                                                                    |                             |                                 |
| most_common_freqs                                          | {0.075,0.075, | .075,0.075,0.075}           |                                 |
| histogram_bounds                                           | {11,12,13,14,15,16,17,18,19,20}                                                                                                    | ———— To help the r          | planner predict the selectivity |
| correlation                                                | 0.7551595                                                                                                    |                             |                                 |
| most_common_elems                                          |                                                                                                    | of inequality               | or range expressions, such as   |
| most_common_elem_freqs                                     |                                                                                                    | where id                    | is between 5000–10000.          |
| elem_count_histogram                                       |                                                                                                    |                             | 15 between 5000 10000.          |
| -[ RECORD 2 ]+                                             |                                                                                                    |                             |                                 |
| schemaname                                                 | public                                                                                                    |                             |                                 |
| tablename                                                  | test_stats                                                                                                    | MCV helps the planne        | er predict the selectivity      |
| attname                                                    | name                                                                                                    | of equality expression      | ns, such as where               |
| inherited I                                                | f                                                                                                    | • •                         | is, such as where               |
| null_frac                                                  | 0                                                                                                    | name='test5'                |                                 |
| avg_width                                                  | 6                                                                                                    |                             |                                 |
| n_distinct                                                 | -0.5                                                                                                    |                             |                                 |
| most_common_vals                                           | <pre>{test1,test10,test2,test3,test4,test5,test6,t</pre>                                                                                                    |                             |                                 |
|                                                            | {0.075,0.075,0.075,0.075,0.075,0.075,0.075,0.075,0.                                                                                                    |                             |                                 |
| histogram_bounds                                           | <pre>{test11,test12,test13,test14,test15,test16,te</pre>                                                                                                    | est17,test18,test19,test20} |                                 |
| correlation                                                | -0.19043152                                                                                                    |                             |                                 |
| most_common_elems                                          |                                                                                                    |                             |                                 |
| <pre>most_common_elem_freqs   elem_count_histogram  </pre> |                                                                                                    |                             |                                 |
|                                                            |                                                                                                    |                             |                                 |

#### When to run ANALYZE?

- After a bulk insert/delete on a relation
- Major change in data distribution
- Major version upgrade

aws

- Recently added or dropped an index from the relation
- Estimated rows and actual returned rows do not match in the explain plan

Gather (cost=53594.61..781789.24 rows=551554 width=509) (actual time=385.471..6913.891 rows=4571649 loops=1) Workers Planned: 4 Workers Launched: 4 Buffers: shared hit=494801 read=34059 I/O Timings: shared/local read=129.933

Note : For some of these changes, autoanalyze will run automatically. Like for © 2024, Amazon Web Services, In bulk insert/delete.

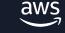

- Multiple columns used in the query clauses are sometimes correlated, and planner normally assumes that multiple conditions are independent of each other.
- Regular statistics = per column = don't capture knowledge about cross-column correlation
- Solution = Compute multivariate statistics using CREATE STATISTICS command
- Statistics object created stored in <u>pg\_statistic\_ext (pg\_stats\_ext</u> is a publicly readable view)
- Data collection done by ANALYZE or autoanalyze
- Functional Dependencies, Multivariate N-distint, Multivariate MCV

#### • Functional Dependencies :

CREATE STATISTICS stts (dependencies) ON city, zip FROM zipcodes;

```
ANALYZE zipcodes;
```

SELECT stxname, stxkeys, stxddependencies FROM
pg\_statistic\_ext join pg\_statistic\_ext\_data on (oid = stxoid)
WHERE stxname = 'stts';

stxname | stxkeys | stxddependencies

stts | 1 5 | {"1 => 5": 1.000000, "5 => 1": 0.423130}
(1 row)

#### © 2024, Amazon Web Services, Inc. or its affiliates. All rights reserved

#### Functional Dependencies example

postgres=> CREATE TABLE ext\_stats(a int, b int); CREATE TABLE postgres=> INSERT INTO ext\_stats SELECT x/1000, x/10000 FROM generate\_series(1,1000000) s(x); INSERT 0 1000000

n\_distinct a=1000 ; n\_distinct b=100

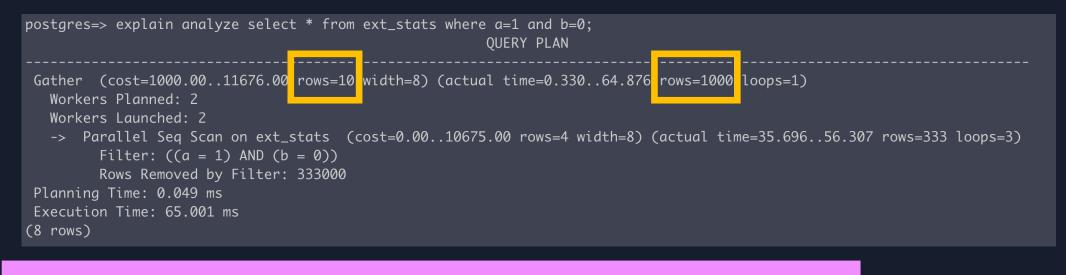

postgres=> create statistics s\_ext\_depend(dependencies) on a,b from ext\_stats ;
CREATE STATISTICS
postgres=> ANALYZE ext\_stats;
ANALYZE

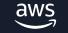

#### Functional Dependencies example

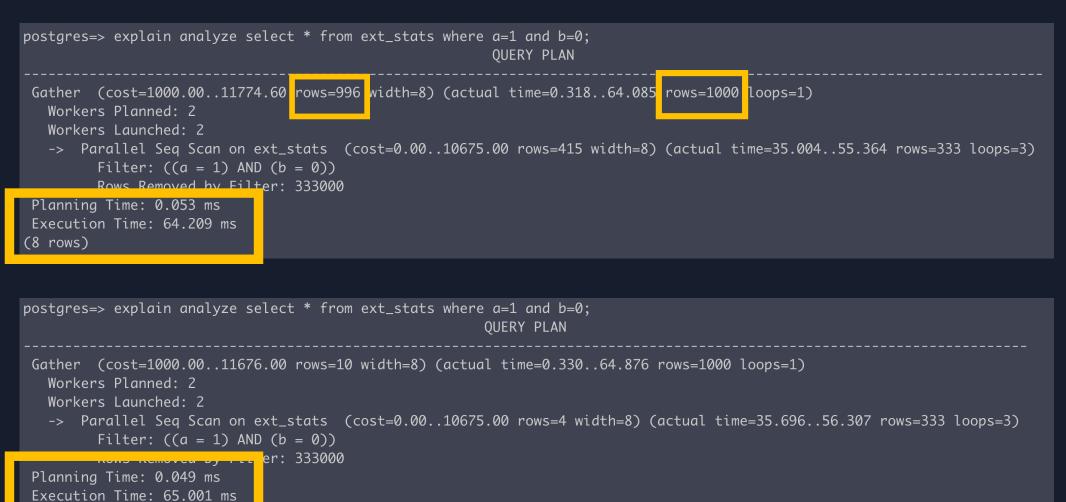

(8 rows)

#### • Multivariate n-distinct count:

CREATE STATISTICS stts2 (ndistinct) ON city, state, zip FROM zipcodes; ANALYZE zipcodes;

SELECT stxkeys AS k, stxdndistinct AS nd FROM pg\_statistic\_ext
join pg\_statistic\_ext\_data on (oid = stxoid) WHERE stxname =
'stts2';

-[ RECORD 1 ]-----k | 1 2 5
nd | {"1, 2": 33178, "1, 5": 33178, "2, 5": 27435, "1, 2, 5":
33178}

(1 row)

- Multivariate MCV lists:
  - CREATE STATISTICS stts3 (mcv) ON city, state FROM zipcodes;
  - data collected only for those groups of columns appearing together in a statistics object
  - defined with the mcv option.
  - Calculates the frequencies of most common values (mcv) together for the specified columns

#### Only consider creating statistics objects for columns which are actually used in conditions together

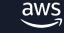

#### Data Distribution statistics and read replica

postgres=> create statistics s\_ext\_depend(dependencies) on a,b from ext\_stats ;
ERROR: cannot execute CREATE STATISTICS in a read-only transaction

postgres=> analyze; ERROR: cannot execute ANALYZE during recovery

Because a RR can only read from the disk and not write, it will use the data distribution statistics from the primary.

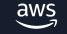

## **Monitoring Statistics**

#### **Monitoring Statistics**

- Collection and reporting of server activity
- Can by dynamic what's happening in my server right now controlled by track\_activities
- Collected statistics controlled by Cumulative Statistics System (v15+); by Statistics Collector (v14 and below)

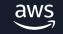

Note : The reporting and collection of these statistics is independent of the cumulative statistics system

pg\_stat\_activity pg\_stat\_replication pg\_stat\_wal\_receiver pg\_stat\_subscription pg\_stat\_progress\_create\_index pg\_stat\_progress\_vacuum pg\_stat\_progress\_basebackup

pg\_stat\_recovery\_prefetch pg\_stat\_ssl pg\_stat\_gssapi pg\_stat\_progress\_analyze pg\_stat\_progress\_cluster pg\_stat\_progress\_copy

Information about exactly what is going on in the system right now

#### **Monitoring Statistics - Dynamic Statistics Views**

#### **Dynamic Statistics Views – pg\_stat\_activity**

| <pre>postgres=&gt; select -[ RECORD 1 ]</pre> | * from pg_stat_activity where          | backend_type='client | backend'   | and pid!=20360; |          |
|-----------------------------------------------|----------------------------------------|----------------------|------------|-----------------|----------|
| datid                                         | -<br>  5                               |                      |            |                 |          |
| datname                                       | l postares                             |                      |            |                 |          |
| pid                                           | 20117                                  |                      |            |                 |          |
| leader_pid                                    | l                                      |                      |            |                 |          |
| usesysid                                      | 16397                                  |                      |            |                 |          |
| usename                                       | l postgres                             |                      |            |                 |          |
| application_name                              | l psql                                 |                      |            |                 |          |
| client_addr                                   | 172.31.36.18                           |                      |            |                 |          |
| client_hostname                               | l                                      |                      |            |                 |          |
| client_port                                   | 33012                                  |                      |            |                 |          |
| backend_start                                 | 2024-04-11 18:18:29.079321+00          |                      |            |                 |          |
| xact_start                                    | 2024-04-11 18.28.28 602608+00          |                      | og min     | _duration_sta   | tement   |
| query_start                                   | 2024-04-11 18:28:31.376951+00          |                      | .09        |                 | cement   |
| state_change                                  | 2024-04-11 18:28:31.420607+00          |                      |            |                 |          |
| wait_event_type                               | Client                                 |                      |            |                 |          |
| wait_event                                    | L ClientRead                           |                      | idle in t  | rancaction of   | acion ti |
| state                                         | l idle in transaction                  |                      | iate_iii_t | ransaction_se   | ession_u |
| backend_xid                                   | l                                      |                      |            |                 |          |
| backend_xmin                                  | l                                      |                      |            |                 |          |
| query_id                                      | -7652462281445876340                   |                      |            |                 |          |
| query                                         | <pre>I select count(*) from foo;</pre> |                      |            |                 |          |
| backend_type                                  | l client backend                       |                      |            |                 |          |

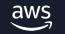

\_session\_timeout

#### **Dynamic Statistics Views – pg\_stat\_activity**

| <pre>postgres=&gt; select -[ RECORD 1 ] datid datname</pre> | * from pg_stat_activity where backend_type='walsender';<br>+                                 |
|-------------------------------------------------------------|----------------------------------------------------------------------------------------------|
|                                                             |                                                                                              |
| pid                                                         | 17601                                                                                        |
| leader_pid                                                  |                                                                                              |
| usesysid                                                    | 16398                                                                                        |
| usename                                                     | l rdsrepladmin                                                                               |
| application_name                                            | walreceiver                                                                                  |
| client_addr                                                 | 10.4.1.75                                                                                    |
| client_hostname                                             |                                                                                              |
| client_port                                                 | 16058                                                                                        |
| backend_start                                               | 2024-04-11 17:18:41.989094+00                                                                |
| xact_start                                                  |                                                                                              |
| query_start                                                 | 2024-04-11 17:18:42.006455+00                                                                |
| state_change                                                | 2024-04-11 17:18:42.006485+00                                                                |
| wait_event_type                                             | Activity                                                                                     |
| wait_event                                                  | WalSenderMain                                                                                |
| state                                                       | l active                                                                                     |
| backend_xid                                                 |                                                                                              |
| backend_xmin                                                |                                                                                              |
| query_id                                                    |                                                                                              |
| query                                                       | START_REPLICATION SLOT "rds_eu_west_1_db_kiw5yj47fmkqbcnu45ccascjum" 17E/5C000000 TIMELINE 1 |
| backend_type                                                | l walsender                                                                                  |
|                                                             |                                                                                              |

#### **Dynamic Statistics Views – pg\_stat\_replication**

| postgres=> select<br>-[ RECORD 1 ]                                                           | <pre>* from pg_stat_replication;</pre>       |
|----------------------------------------------------------------------------------------------|----------------------------------------------|
| pid                                                                                          | 17601                                        |
| usesysid                                                                                     | 16398                                        |
| usename                                                                                      | rdsrepladmin                                 |
| application_name                                                                             | •                                            |
| client_addr                                                                                  | 10.4.1.75                                    |
| client_hostname                                                                              |                                              |
| client_port                                                                                  | 16058                                        |
| backend_start                                                                                | 2024-04-11 17:18:41.989094+00                |
| backend_xmin                                                                                 |                                              |
|                                                                                              |                                              |
|                                                                                              |                                              |
| sent_lsn                                                                                     | 17E/CC000110                                 |
| sent_lsn<br>write_lsn                                                                        | 17E/CC000110                                 |
| sent_lsn<br>write_lsn<br>flush_lsn                                                           | 17E/CC000110<br>  17E/CC000110               |
| sent_lsn<br>write_lsn                                                                        | 17E/CC000110                                 |
| sent_lsn<br>write_lsn<br>flush_lsn<br>replay_lsn                                             | 17E/CC000110<br>  17E/CC000110               |
| sent_lsn<br>write_lsn<br>flush_lsn<br>replay_lsn<br><br>flush_lag                            | 17E/CC000110<br>  17E/CC000110               |
| sent_lsn<br>write_lsn<br>flush_lsn<br>replay_lsn<br>flush_lag<br>replay_lag                  | 17E/CC000110<br>17E/CC000110<br>17E/CC000110 |
| sent_lsn<br>write_lsn<br>flush_lsn<br>replay_lsn<br>flush_lag<br>replay_lag<br>sync_priority | 17E/CC000110<br>17E/CC000110<br>17E/CC000110 |
| sent_lsn<br>write_lsn<br>flush_lsn<br>replay_lsn<br>flush_lag<br>replay_lag                  | 17E/CC000110<br>17E/CC000110<br>17E/CC000110 |

#### **Dynamic Statistics Views**

pg\_stat\_progress\_vacuum

| -[ RECORD 1 ] | +                 |
|---------------|-------------------|
| pid           | 104701            |
| duration      | 03:21:51.330818   |
| waiting       | f                 |
| mode          | regular           |
| database      | analytics         |
| table         | events            |
| phase         | vacuuming indexes |
| table_size    | 1188 GB           |
| total_size    | 1682 GB           |
| scanned       | 601 GB            |
| vacuumed      | 571 GB            |

pg\_stat\_progress\_create\_index

https://dataegret.de/2017/10/deep-dive-into-postgres-statspg\_stat\_progress\_vacuum/

#### Statistics in PostgreSQL

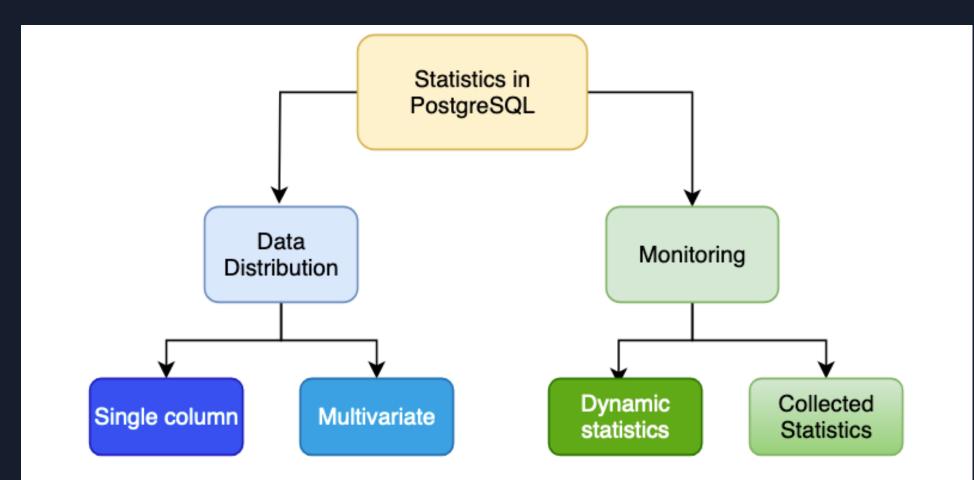

#### **Monitoring Statistics - Collected Statistics Views**

Information about relations/database metadata

pg\_stat\_archiver
pg\_stat\_bgwriter
pg\_stat\_database
pg\_stat\_database\_conflicts
pg\_stat\_user\_tables
pg\_stat\_xact\_user\_tables
pg\_stat\_user\_indexes

pg\_stat\_slru pg\_stat\_replication\_slots pg\_stat\_io

Note : The reporting and collection of these statistics is independent of the cumulative statistics system

#### **Monitoring Statistics - Collected Statistics Views**

- Can be reset using select pg\_stat\_reset(); for the database you are connected to.
- Every PostgreSQL process collects statistics locally, then updates the shared memory at appropriate intervals.
- Clean shutdown permanent copy in pg\_stat directory ; unclean shutdown – all counters reset.

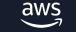

#### **Collected Statistics Views - pg\_stat\_bgwriter**

| postgres=> select * fr                       | om pg_stat_bgwriter;          |
|----------------------------------------------|-------------------------------|
| -[ RECORD 1 ]                                | +                             |
| <pre>checkpoints_timed checkpoints_req</pre> | 24458<br>  15                 |
| checkpoint_write_time                        | 3595158                       |
| checkpoint_sync_time                         | 80912                         |
| buffers_checkpoint                           | 44392                         |
| buffers_clean                                | 0                             |
| maxwritten_clean                             | 0                             |
| buffers_backend                              | 18194                         |
| buffers_backend_fsync                        | 0                             |
| buffers_alloc                                | 36090                         |
| stats_reset                                  | 2024-01-17 19:56:46.641452+00 |

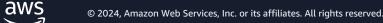

#### **Collected Statistics Views - pg\_stat\_user\_tables**

| postgres=> sele <u>ct * f</u> | rom pg_stat_user_tables order by (n_tup_upd+n_tup_del) desc; |
|-------------------------------|--------------------------------------------------------------|
| -[ RECORD 1 ]+                |                                                              |
| relid I                       | 24712                                                        |
| schemaname I                  | public                                                       |
| relname                       | test                                                         |
| seq_scan l                    | 5                                                            |
| last_seq_scan                 | 2024-04-07 10:55:08.074487+00                                |
| seq_tup_read l                | 2522                                                         |
| idx_scan l                    | 0                                                            |
| last_idx_scan                 |                                                              |
| idx_tup_fetch I               | 0                                                            |
| n_tup_ins l                   | 1000                                                         |
| n_tup_upd I                   | 250                                                          |
| n_tup_del I                   | 749                                                          |
| n_tup_hot_upd I               | Ø                                                            |
| n_tup_newpage_upd             | 250                                                          |
| n_live_tup                    | 251                                                          |
| n_dead_tup I                  | 0                                                            |
| n_mod_since_analyze           | 0                                                            |
| n_ins_since_vacuum            | 0                                                            |
| last_vacuum I                 |                                                              |
| last_autovacuum               | 2024-03-09 02:04:04.405814+00                                |
| last_analyze                  | 2024-04-08 22:31:36.81463+00                                 |
| last_autoanalyze              | 2024-03-09 02:04:04.413322+00                                |
| vacuum_count l                | 0                                                            |
| autovacuum_count l            | 3                                                            |
| analyze_count I               | 1                                                            |
| autoanalyze_count             | 4<br>es, inc. or its annuates. All rights reserved.          |

#### **Collected Statistics Views - pg\_stat\_user\_tables**

| postgres=> select <u>*</u> f | from pg_stat_user_tables where idx_scan>0 order by idx_scan desc; |
|------------------------------|-------------------------------------------------------------------|
| -[ RECORD 1 ]+               |                                                                   |
| relid I                      | 24672                                                             |
| schemaname                   | public                                                            |
| relname I                    | pgbench_accounts                                                  |
| seq_scan l                   | 6                                                                 |
| last_seq_scan I              | 2024-03-27 14:32:59.35374+00                                      |
| seq_tup_read l               | 300007                                                            |
| idx_scan l                   | 7                                                                 |
| last_idx_scan I              | 2024-03-27 14:34:36.803696+00                                     |
| ιαχ_τυρ_τετςη ι              | 5                                                                 |
| n_tup_ins l                  | 100000                                                            |
| n_tup_upd l                  | 0                                                                 |
| n_tup_del I                  | 0                                                                 |
| n_tup_hot_upd I              | 0                                                                 |
| n_tup_newpage_upd            | 0                                                                 |
| n_live_tup                   | 100000                                                            |
| n_dead_tup l                 | 0                                                                 |
| n_mod_since_analyze          | 0                                                                 |
| n_ins_since_vacuum           | 0                                                                 |
| last_vacuum l                | 2024-03-08 23:59:01.646285+00                                     |
| last_autovacuum I            | 2024-03-08 23:59:06.665808+00                                     |
| last_analyze                 | 2024-04-08 22:31:36.66896+00                                      |
| last_autoanalyze             | 2024-03-08 23:59:06.726678+00                                     |
| vacuum_count l               |                                                                   |
| autovacuum_count l           |                                                                   |
| analyze_count                | 2                                                                 |
| autoanalyze_count            |                                                                   |

#### **Collected Statistics Views - pg\_stat\_user\_indexes**

|                            |                                |                | <u> </u>                       |
|----------------------------|--------------------------------|----------------|--------------------------------|
|                            | ct * from pg_stat_user_indexes | where relname= | <pre>'pgbench_accounts';</pre> |
| -[ RECORD 1 ]-+<br>relid I | 24672                          |                |                                |
| indexrelid                 |                                |                |                                |
| schemaname                 |                                |                |                                |
|                            |                                |                |                                |
|                            | pgbench_accounts               |                |                                |
|                            | pgbench_accounts_pkey          |                |                                |
| idx_scan                   |                                |                |                                |
|                            | 2024-03-27 14:34:36.803696+00  |                |                                |
| idx_tup_read               |                                |                |                                |
| idx_tup_fetch              |                                |                |                                |
|                            |                                |                |                                |
| relid                      |                                |                |                                |
| indexrelid                 |                                |                |                                |
| schemaname                 |                                |                |                                |
|                            | pgbench_accounts               |                |                                |
| indexrelname               |                                |                |                                |
| idx_scan                   | 0                              |                |                                |
| last_idx_scan              |                                |                |                                |
| idx_tup_read               |                                |                |                                |
| idx_tup_fetch              | 0                              |                |                                |

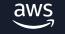

#### **Collected Statistics Views - pg\_stat\_io**

| postgres=> selec<br>-[ RECORD 1 ]+                     | ct * from <mark>pg_stat_io order by reads+writes desc;</mark> |                                                                                                    |
|--------------------------------------------------------|---------------------------------------------------------------|----------------------------------------------------------------------------------------------------|
| backend_type                                           | checkpointer 🗸                                                |                                                                                                    |
| object                                                 | relation                                                      |                                                                                                    |
|                                                        | normal                                                        | The backend_type is same as you see in pg_stat_activity :                                              |
| writes<br>write_time                                   | 44414<br>1242.583                                             | autovacuum launcher,<br>autovacuum worker,                                                             |
| writebacks<br>writeback_time<br>extends<br>extend_time | 44414<br>1497.037                                             | logical replication launcher,<br>logical replication worker,<br>parallel worker,<br>background writer, |
| op_bytes<br>hits<br>evictions                          | 8192                                                          | client backend etc.                                                                                    |
| reuses<br>fsyncs                                       | 27400                                                         |                                                                                                    |
| fsync_time<br>stats_reset                              | 51610.241<br>2024-01-17 19:56:46.641452+00                    |                                                                                                    |

as what

## **Troubleshooting approach using statistics**

# #1 - I see very high write IO spikes in my metrics. What should I do?

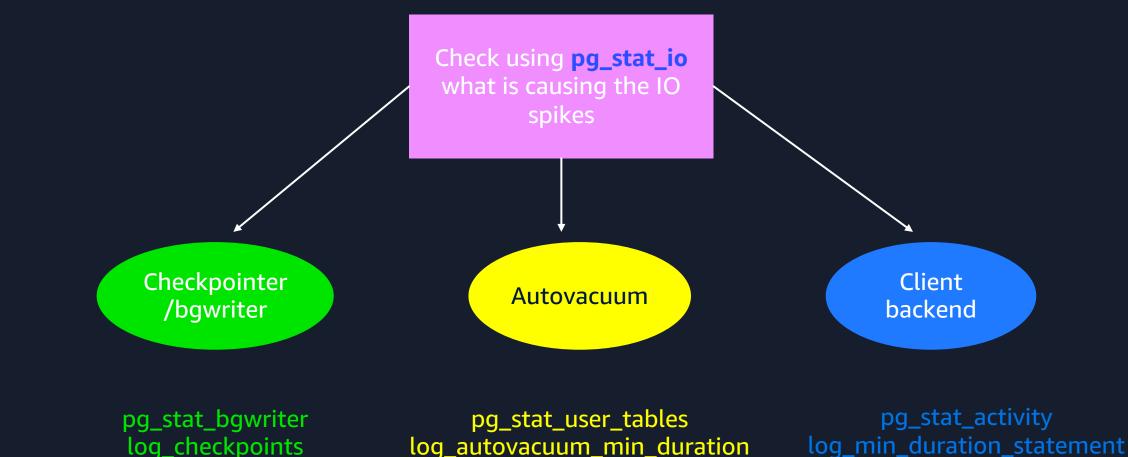

#### **#1 - I see very high write IO spikes in my** metrics. What should I do?

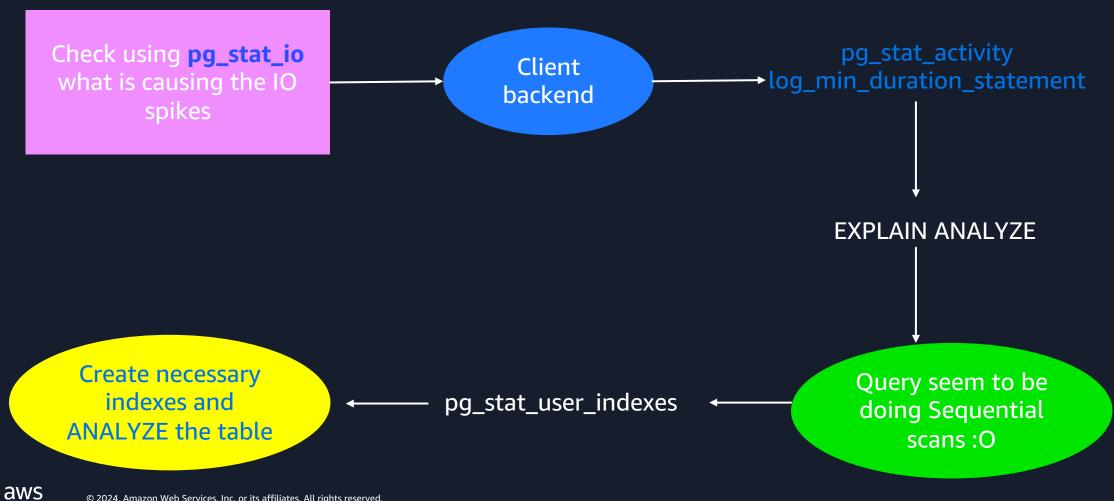

#### Key Takeaways

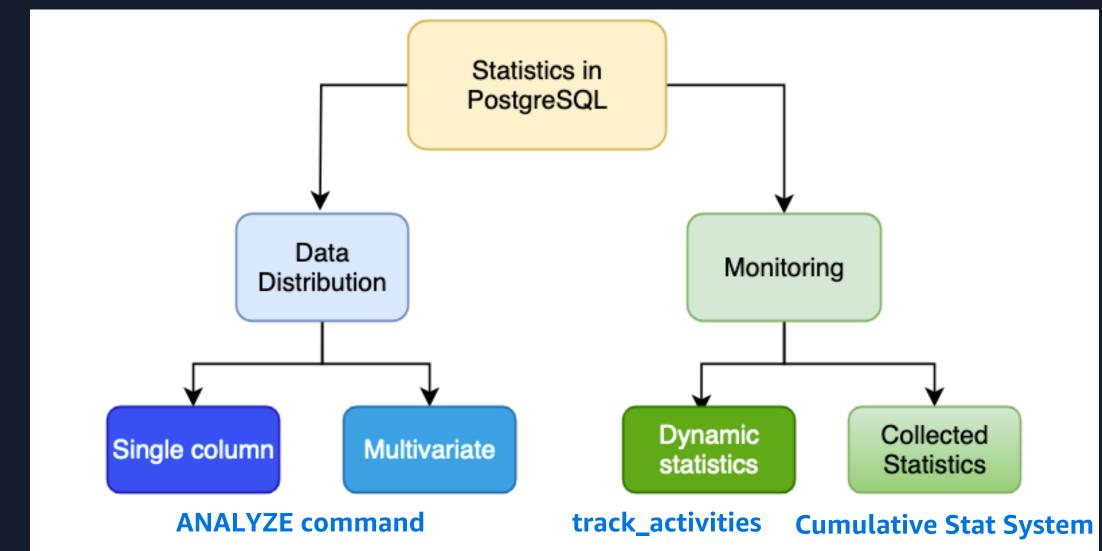

#### Key Takeaways

- Data distribution statistics are different from monitoring statistics
- Statistics collected by ANALYZE are used by planner to plan queries
- PostgreSQL enables you to create multivariate statistics for correlated metrics
- More samples collected to ANALYZE relation, more space and time needed
- The monitoring statistics can provide important information related to vacuum, indexes, IO usage by processes etc.

# Thank you!

Divya Sharma

aws

https://www.linkedin.com/in/divyasharma95/

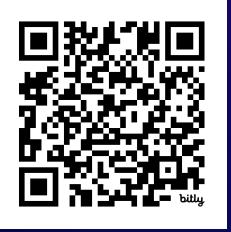

© 2024, Amazon Web Services, Inc. or its affiliates. All rights reserved.